# Vorlesung 11

#### Inhalt

- ► Häufigkeiten und Wahrscheinlichkeiten
- $\blacktriangleright$  Bedingte Wahrscheinlichkeiten
- $\triangleright$  Satz von Baves

#### Lernziele

- ► Mit Ereignissen und Wahrscheinlichkeiten rechnen können
- $\blacktriangleright$  Bedingte Wahrscheinlichkeiten kennen
- ▶ Die Aussage des Satzes von Bayes und seine Anwendungen kennen

### Benötigte Vorkenntnisse

 $\blacktriangleright$  Mengen, Mengenoperationen, Bruchrechnen

# Deterministische und zufällige Vorgänge

Was können wir vorhersagen?

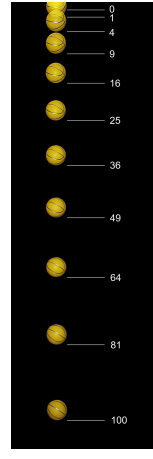

[\(c\) by Michael Maggs](http://de.wikipedia.org/w/index.php?title=Datei:Falling_ball.jpg&filetimestamp=20071020133134)

▶ [Freier Fal](http://de.wikipedia.org/w/index.php?title=Datei:Falling_ball.jpg&filetimestamp=20071020133134)l: Falldauer eines Objektes bei gegebener Fallhöhe läßt sich vorhersagen (falls Luftwiderstand vernachlässigbar)

Deterministische Vorgänge laufen immer gleich ab. Aus Beobachtungen lassen sich künftige Versuche vorhersagen.

#### <span id="page-2-0"></span>Was können wir vorhersagen?

► Würfelwurf: Das Ergebnis eines einzelnen Würfelwurfes lässt sich nicht vorhersagen.

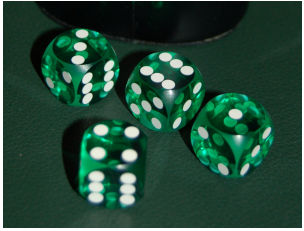

[\(c\) public domain](http://upload.wikimedia.org/wikipedia/commons/6/60/Pr\protect {\grmnU@D 1ex{\setbox \z@ \hbox {\char 127}\dimen@ -.45ex\advance \dimen@ \ht \z@ \fontdimen 5\font \dimen@ }\accent 127\fontdimen 5\font \grmnU@D a}\penalty \@M \hskip \z@skip zisionsw\protect {\grmnU@D 1ex{\setbox \z@ \hbox {\char 127}\dimen@ -.45ex\advance \dimen@ \ht \z@ \fontdimen 5\font \dimen@ }\accent 127\fontdimen 5\font \grmnU@D u}\penalty \@M \hskip \z@skip rfel.jpg)

■ Wiederholter Würfelwurf:

Würfelt man 600 mal, so würde man gerne darauf wetten, dass die Anzahl an Einsern zwischen 85 und 115 liegt.

Die genaue Anzahl lässt sich wieder nicht vorhersagen.

Aber: Eine Aussage über die Verteilung ist möglich (die besser ist als reines Raten.)

# <span id="page-3-0"></span>Häufigkeiten und Wahrscheinlichkeiten

Empirisch stellt man fest: Bei Wiederholung eines Zufallsexperiments stabilisieren sich die relativen Häufigkeiten der möglichen Ergebnisse.

Beispiel: Beim Würfelwurf stabilisiert sich die relative Häufigkeit jeder der Zahlen  $\{1, 2, \ldots, 6\}$  bei  $\frac{1}{6}$ .

Fazit:

Das Ergebnis eines einzelnen zufälligen Vorgangs läßt sich nicht vorhersagen. Aber: Eine Aussage über die Verteilung ist möglich (die besser ist als reines Raten).

#### Abstraktionsschritt:

Verwende empirisch ermittelte Verteilung als Verteilung jedes Einzelexperiments!

Beispiel: Wir nehmen an, daß bei einem einzelnen Würfelwurf jede der Za[h](#page-4-0)len  $\{1, 2, \ldots, 6\}$  $\{1, 2, \ldots, 6\}$  $\{1, 2, \ldots, 6\}$  die Wahrscheinlichkeit  $\frac{1}{6}$  h[at](#page-2-0)[.](#page-3-0)

# <span id="page-4-0"></span>Zufallsvariablen und Verteilung

Als Zufallsgröße oder Zufallsvariable bezeichnet man das (Mess-)Ergebnis eines zufälligen Vorgangs.

Der Wertebereich  $S$  (engl. state space) einer Zufallsgröße ist die Menge aller möglichen Werte.

Die Verteilung einer Zufallsvariablen *X* weist jeder Menge *A* ⊆ S die Wahrscheinlichkeit P(*X* ∈ *A*) zu, dass *X* einen Wert in *A* annimmt

Eine Aussage, deren Wahrheitsgehalt durch die Werte einer oder mehrerer Zufallsvariablen bestimmt wird, nennt man ein Ereignis.

Man notiert diese oft mit Mengenklammern, z.B. {*X* ∈ *A*}

Fur Zufallsvariablen werden ¨ ublicherweise Großbuchstaben ¨ verwendet (z.B. X, Y, Z), für konkrete Werte Kleinbuchstaben.

# Beispiele für Zufallsvariablen

**Beispiel**: Würfelwurf  $W =$  Augenzahl des nächsten Würfelwurfs

 $S = \{1, 2, \ldots, 6\}$  $\mathbb{P}(W=1)=\cdots=\mathbb{P}(W=6)=\frac{1}{6}$ 

Die Verteilung erhält man aus einer Symmetrieüberlegung oder aus einer langen Würfelreihe.

**Beispiel**: Geschlecht *X* bei Neugeborenen.

 $\mathcal{S} = \{$  "männlich" ",weiblich"  $\}$  $\mathbb{P}(X = 0.0701, 0.00101)$  $\mathbb{P}(X =$  "weiblich") = 48.8%

" Die Verteilung erhalt man aus einer langen Beobachtungsreihe. ¨

**Beispiel**: Körpergrößenverteilung in Deutschland. Die Verteilung erhält man aus einer langen Messreihe.

### Rechenbeispiel:

**Beispiel Würfelwurf W:** 

$$
P({W = 2} \cup {W = 3}) = \mathbb{P}(W \in {2, 3}) = \frac{2}{6} = \frac{1}{6} + \frac{1}{6}
$$
  
=  $\mathbb{P}(W = 2) + \mathbb{P}(W = 3)$ 

$$
\mathbb{P}(W \in \{1,2\} \cup \{3,4\}) = \frac{4}{6} = \frac{2}{6} + \frac{2}{6} = \mathbb{P}(W \in \{1,2\}) + \mathbb{P}(W \in \{3,4\})
$$

Vorsicht:

 $\mathbb{P}(W \in \{2,3\}) + \mathbb{P}(W \in \{3,4\}) \neq \mathbb{P}(W \in \{2,3,4\})$ 

メロトメ 御 トメ 君 トメ 君 トー 君 7 / 15

## Rechenregeln:

Sei  $X$  eine Zufallsgröße mit Wertebereich  $S$ .

- $\blacktriangleright$  0  $\lt$   $\mathbb{P}(X \in A)$   $\lt$  1 für jede Teilmenge  $A \subset S$
- $\blacktriangleright$  P( $X \in S$ ) = 1
- $\triangleright$  Sind *A*, *B* ⊂ *S* disjunkt, d.h. *A* ∩ *B* = *Ø*,

$$
\mathbb{P}(X \in A \cup B) = \mathbb{P}(X \in A) + \Pr(X \in B),
$$

 $\mathsf{ins}$  besondere  $\mathbb{P}(X \in \mathsf{A}^c) = 1 - \mathsf{Pr}(X \in \mathsf{A})$  mit  $\mathsf{A}^c = \mathcal{S} \setminus \mathsf{A}$ 

 $\blacktriangleright$  Allgemein gilt

 $\mathbb{P}(X \in A \cup B) = \mathbb{P}(X \in A) + \mathbb{P}(X \in B) - \mathbb{P}(X \in A \cap B)$ 

( " Einschluss-Ausschluss-Formel")

## Rechenregeln (grafische Interpretation)

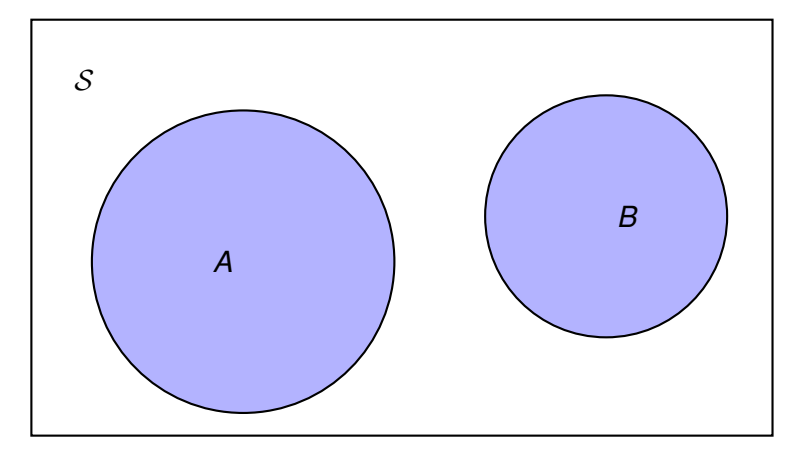

für  $A, B \subset S$  mit  $A \cap B = \emptyset$  gilt  $\mathbb{P}(X \in A \cup B) = \mathbb{P}(X \in A) + \mathbb{P}(X \in B)$ 

### Rechenregeln (grafische Interpretation)

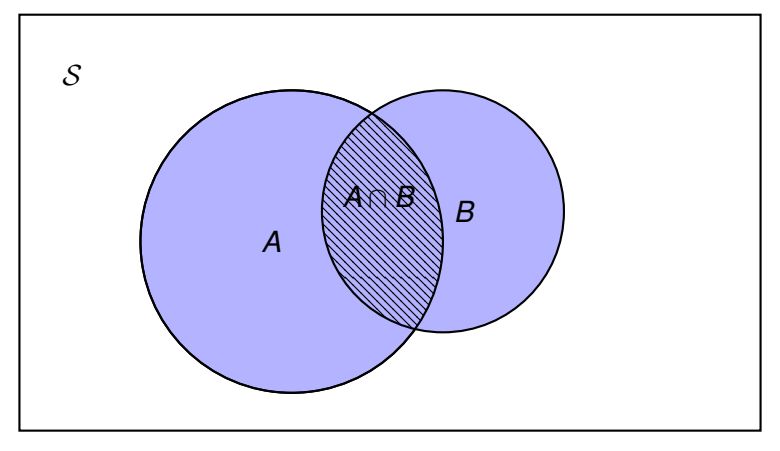

für allgemeine  $A, B \subset S$  gilt

 $\mathbb{P}(X \in A \cup B) = \mathbb{P}(X \in A) + \Pr(X \in B) - \mathbb{P}(X \in A \cap B)$ 

## Bedingte Wahrscheinlichkeit

Ws des Ereignisses {*Y* ∈ *B*} unter der Bedingung {*X* ∈ *A*}

$$
\mathbb{P}( \, Y \in B \, | \, X \in \mathcal{A}) := \frac{\mathbb{P}( \, Y \in B, X \in \mathcal{A})}{\mathbb{P}(X \in \mathcal{A})}
$$

" bedingte Ws von {*Y* ∈ *B*} gegeben {*X* ∈ *A*}" Beachte:

$$
\mathbb{P}(X \in A, Y \in B) = \mathbb{P}(X \in A) \cdot \mathbb{P}(Y \in B \mid X \in A)
$$

 $(*)$  in Worten ausgedrückt:

Die Ws des Ereignisses {*X* ∈ *A*,  $Y \in B$ } läßt sich in zwei Schritten berechnen:

- ► Zunächst muss das Ereignis  $\{X \in A\}$  eintreten.
- **►** Die Ws hiervon wird multipliziert mit der Ws von {*Y* ∈ *B*}, wenn man schon weiß, daß {*X* ∈ *A*} eintritt.

(∗)

## Bedingte Wahrscheinlichkeit

Ws des Ereignisses {*Y* ∈ *B*} unter der Bedingung {*X* ∈ *A*}

$$
\mathbb{P}( \, Y \in B \, | \, X \in \mathcal{A}) := \frac{\mathbb{P}( \, Y \in B, X \in \mathcal{A})}{\mathbb{P}(X \in \mathcal{A})}
$$

" bedingte Ws von {*Y* ∈ *B*} gegeben {*X* ∈ *A*}" Beachte:

$$
\mathbb{P}(X \in A, Y \in B) = \mathbb{P}(X \in A) \cdot \mathbb{P}(Y \in B \mid X \in A)
$$

 $(*)$  in Worten ausgedrückt:

Die Ws des Ereignisses {*X* ∈ *A*,  $Y \in B$ } läßt sich in zwei Schritten berechnen:

- ► Zunächst muss das Ereignis  $\{X \in A\}$  eintreten.
- **►** Die Ws hiervon wird multipliziert mit der Ws von {*Y* ∈ *B*}, wenn man schon weiß, daß {*X* ∈ *A*} eintritt.

(∗)

## Bedingte Wahrscheinlichkeit

Ws des Ereignisses {*Y* ∈ *B*} unter der Bedingung {*X* ∈ *A*}

$$
\mathbb{P}(Y \in B \,|\, X \in A) := \frac{\mathbb{P}(Y \in B, X \in A)}{\mathbb{P}(X \in A)} \qquad (*)
$$

" bedingte Ws von {*Y* ∈ *B*} gegeben {*X* ∈ *A*}" Beachte:

$$
\mathbb{P}(X \in A, Y \in B) = \mathbb{P}(X \in A) \cdot \mathbb{P}(Y \in B \mid X \in A)
$$

 $(*)$  in Worten ausgedrückt:

Die Ws des Ereignisses {*X* ∈ *A*,  $Y \in B$ } läßt sich in zwei Schritten berechnen:

- ► Zunächst muss das Ereignis {*X* ∈ *A*} eintreten.
- **►** Die Ws hiervon wird multipliziert mit der Ws von {*Y* ∈ *B*}, wenn man schon weiß, daß {*X* ∈ *A*} eintritt.

#### **Beispiel zweifacher Würfelwurf:**

Sei *W*<sub>1</sub> (bzw. *W*<sub>2</sub>) die Augenzahl des ersten (bzw. zweiten) Würfels.

Sei *S* die Summe der Augenzahlen, d.h. *S* = *W*<sup>1</sup> + *W*2.

Was ist die Wahrscheinlichkeit, dass  $S = 5$  ist, wenn der erste Würfel die Augenzahl  $W_1 = 2$  zeigt?

$$
\mathbb{P}(S=5 | W_1 = 2) \stackrel{!}{=} \mathbb{P}(W_2 = 3) \n= \frac{1}{6} = \frac{1/36}{1/6} = \frac{\mathbb{P}(W_1 = 2, W_2 = 3)}{\mathbb{P}(W_1 = 2)} \n= \frac{\mathbb{P}(S=5, W_1 = 2)}{\mathbb{P}(W_1 = 2)}
$$

12 / 15

### Die Formel von Bayes

Seien *X*, *Y* Zufallsgrößen mit Wertebereichen  $S_X$  bzw.  $S_Y$ , *A* ⊂  $S_X$ , *B* ⊂  $S_Y$ , dann gilt

$$
\mathbb{P}(Y \in B \mid X \in A) \\ = \frac{\mathbb{P}(X \in A \mid Y \in B) \cdot \mathbb{P}(Y \in B)}{\mathbb{P}(X \in A \mid Y \in B) \cdot \mathbb{P}(Y \in B) + \mathbb{P}(X \in A \mid Y \in B^c) \cdot \mathbb{P}(Y \in B^c)}
$$

Denn

Zähler = 
$$
\mathbb{P}(X \in A, Y \in B)
$$
  
\nNenner =  $\mathbb{P}(X \in A, Y \in B) + \mathbb{P}(X \in A, Y \in B^c)$   
\n=  $\mathbb{P}(X \in A, Y \in B \cup B^c) = \mathbb{P}(X \in A)$ 

メロメメ 御きメ 重き メ 重き 一番 13 / 15

# Beispiel: Medizinische Reihenuntersuchung

Eine Krankheit

- ► komme bei 2% der Bevölkerung vor ("Prävalenz 2%"),
- " ► ein Test schlage bei 95% der Kranken an ("Sensitivität 95%"),
- ► aber auch bei 10% der Gesunden ("Spezifität 90%").

Eine zufällig gewählte Person wird mit positivem Resultat getestet.

Wie wahrscheinlich ist es, dass sie tatsächlich krank ist?

**Modell:**  $X = \text{Testergebnis } (S_X = \{\text{positive}, \text{negative}\}),$ *Y* =Gesundheitszustand (*S<sup>Y</sup>* = {gesund, krank}) der Person Gesucht

$$
\mathbb{P}(Y = \text{krank} \mid X = \text{positive}) = ?
$$

(Rechnung an der Tafel)

## Beispiel: Medizinische Reihenuntersuchung

S.a. Gerd Gigerenzer, *Das Einmaleins der Skepsis*, Berlin Verlag, 2002, der auch einladt, den Sachverhalt anschaulich ¨ anhand einer "Vierfelder-Tafel" bezogen auf eine<br>Gesamteenulatien der Größe 1000 zu betrachte Gesamtpopulation der Größe 1000 zu betrachten:

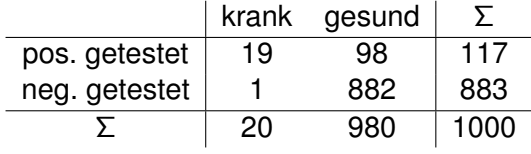